#### **Розділ 3 Психолого – педагогічні проблеми навчання, виховання та розвитку учнів у закладах професійної (професійно – технічної) освіти**

6. Закон України «Про професійний розвиток працівників» зі змінами: [Електронний ресурс] / Режим доступу: https: // zakon2. rada. gov. ua/ laws/show/4312-17/print14759308504300012; час доступу: 23.02.2017.

7. Землянский В.В. Теоретические аспекты дуальной целевой подготовки специалистов: [Электронный ресурс] / Валентин Валентинович Землянский, Ярослав Владимирович Канакин / Режим доступа: https: // docviewer. yandex. ua/view/0/?\*=KioO4IVRW3pdosI..; время доступа: 10.12.2017.

8. Кучинський М.С. Положення про впровадження елементів дуальної форми навчання у підготовку кваліфікованих робітників: [Електронний ресурс] / Микола Сізігмундович Кучинський / Режим доступу:https: //docviewer. yandex. ua/view/0/?\*=QRHTFFi..; час доступу: 05.10.2017.

9. Методологія, напрями, тенденції у сфері праці та соціальної політики // За ред. к.е.н. М.М. Папієва, академіка АЕНУ Т.М. Кір'ян. – К.: СВП «Вета – Копісервіс», 2003. – С. 110 – 127.

10. Педагогічні засади організації професійного навчання на виробництві: [монографія] / [Аніщенко В.М., Герганов Л.Д., Михайличенко А.М. та інші]: під ред. В.О. Радкевич. - К.: Педагогічна думка, 2012. – 256 с.

11. Положення «Про професійне навчання кадрів на виробництві». затверджене спільним наказом Міністерства праці та соціальної політики України й Міністерства освіти і науки України від 26.03. 2001 р. № 127 / 151.

12. Положення «Про ліцензування освітніх послуг», затверджене постановою Кабінету Міністрів України від 29.08.2003 р. № 1380.

13. Положення «Про порядок кваліфікаційної атестації та присвоєння кваліфікації особам, які здобувають професійно – технічну освіту», затверджене спільним наказом Міністерства праці та соціальної політики України й Міністерства освіти і науки України від 31. грудня 1998 р. за № 201 / 469.

14. Положення «Про організацію навчально – виробничого процесу в професійно – технічних закладах» від 18.05.1998 р. № 181.

15. Профессиональная педагогика: учебник для студентов, обучающихся по педагогическим специальностям и направлениям: [Текст] / [Под ред. С. Я. Батышева, А. М. Новикова; изд. 3-е перераб.] - М.: Из – во. ЭГВЕС, 2009. – 500 с.

16. Професійна підготовка, перепідготовка та підвищення кваліфікації кадрів. Збірник нормативних та методичних матеріалів / За ред. В.С. Рубцова. – К.:СВП «Вета – Копісервіс», 2003. - 599 с.

17. Розпорядження Кабінету Міністрів України «Про заходи щодо сприяння підприємствам в організації професійного навчання кадрів на виробництві» від 24.01/ 2001 р. за № 13.

18. Соціальне партнерство професійно – технічних навчальних закладів Харківської області: Матеріали з досвіду роботи щодо створення та забезпечення ефективності соціального партнерства у сфері професійно – технічної освіти. – К.: Геопринт, 2008. – 36 с.

19. Шелтен А. Введение в профессиональную педагогику: [Текст] / А. Шелтен. – Екатеринбург: Изд. – во Уральского гос. проф. – педагогического университета, 1996. – 288 с.

# **DOI: 10.31652/2412-1142-2018-50-129-135 УДК 378.147.091.31-028.22**

### *Н. М. Білошапка, м. Суми, Україна / N. M. Biloshapka, Sumy, Ukraine nata.belaya@ukr.net[©](#page-0-0)*

# **СПЕЦКУРС З ФОРМУВАННЯ В МАЙБУТНІХ УЧИТЕЛІВ МАТЕМАТИКИ ВМІНЬ ВІЗУАЛІЗУВАТИ НАВЧАЛЬНИЙ МАТЕРІАЛ**

*Анотація. У статті обгрунтовано потребу формування в майбутніх учителів умінь візуалізувати навчальний матеріал, уточнено до рівня умінь поняття використання засобів комп'ютерної візуалізації у професійній діяльності вчителя. Автором наголошується на важливості формування в майбутніх учителів математики вмінь візуалізувати навчальний матеріал. Коротко описано розроблений спецкурс «Засоби комп'ютерної візуалізації у професійній діяльності вчителя математики».*

*Ключові слова: візуалізація, технологія візуалізації, уміння візуалізувати, засоби комп'ютерної візуалізації, професійна підготовка вчителя.*

### **SPECIAL SCHOOLS FOR FORMING IN FUTURE TEACHERS OF MATHEMATICS TO BE AWARENED TO VISIT EDUCATIONAL MATERIAL**

*Abstract. The article outlines the basic concepts of the use of computer visualization tools in the professional activity of the mathematics teacher. The author stresses the importance of forming future mathematics teachers the* 

 $\overline{a}$ 

<span id="page-0-0"></span><sup>©</sup> Н. М. Білошапка, 2018

*ability to visualize the educational material. The course «Computer visualization tools in the professional activity of the teacher of mathematics" is briefly described». The preliminary results of educational achievements confirm the effectiveness of the described special course. In studying this special course we try to form future mathematics teachers not only the ability to operate computer tools of different types of, but also to investigate the most expedient and effective, which will be useful in their professional activity in the future. We believe that the modern mathematics teacher should be prepared for the use of in their professional activities, and therefore, we see a promising direction for further research to specify the list of necessary for forming the skills of the future teacher to visualize the educational material qualitatively. The preliminary results of educational achievements confirm the effectiveness of the described special course. In studying this special course we try to form future mathematics teachers not only the ability to operate computer tools of different types of ZHV, but also to investigate the most expedient and effective ZHV, which will be useful in their professional activity in the future.*

*Key words: math teacher, visualization, visualization technology, visualization ability, computer visualization tools.*

**Постановка проблеми.** Відповідно до законодавчих державних документів (Закон України «Про освіту» [4], Закон України «Про вищу освіту» [3], Указ Президента України «Про Національну стратегію розвитку освіти в Україні на період до 2021 року» [6]) визначено пріоритетні завдання вищої школи щодо підготовки студентської молоді до свідомого суспільного вибору, виховання майбутніх спеціалістів як найвищої цінності суспільства, розвиток їх творчих, інтелектуальних і фізичних здібностей, формування професійних та виховання соціально-особистісних якостей, розвиток компетентного мобільного спеціаліста. Це вимагає від системи педагогічної вищої освіти розробки дієвих моделей і технологій навчально-виховного процесу за галузями підготовки фахівців на основі сучасного теоретико методологічного підґрунтя; підбору відповідного змісту освіти, збереження традиційних і впровадження інноваційних методів і форм професійної підготовки.

В умовах інформатизації світу перед системою освіти все частіше з'являються нові завдання. У першу чергу, це стосується професійної підготовки майбутніх учителів математики. Необхідною умовою такої підготовки є формування в майбутніх учителів математики вмінь візуалізувати навчальний матеріал, оскільки затребуваними стають ідеї подання тексту в його образному (візуальному) форматі – схема, таблиця, діаграма, інтелект-карта тощо.

**Аналіз попередніх досліджень**. У наукових пошуках вітчизняні вчені дедалі частіше звертаються до проблематики впровадження інноваційних методів навчання у вищій школі, серед яких вагоме місце займає технологія візуалізації. І якщо усталені погляди на наочність як базовий принцип навчання довго не переглядалися, то з появою та розвитком засобів комп'ютерної візуалізації (ЗКВ) питання унаочнення навчального матеріалу набули нової актуальності.

За аналізом науково-педагогічної літератури нами було встановлено, що теоретичними основами візуалізації навчальної інформації займалися С. Аранова, В. Давидов, П. Ерднієв, Л. Занков, В. Зінченко, Г. Лаврентьєв, Н. Манько, О. Пєскова та ін. Способи організації навчального процесу з використанням комп'ютерних візуальних навчальних матеріалів запропоновані Л. Долінером, М. Паком, Н. Семеновою, В. Стародубцевою та іншими. Проблему формування професійної готовності вчителя математики до використання програм динамічної математики як засобів комп'ютерної візуалізації математичних знань розкрито в роботі О. Семеніхіної.

Вагомі напрацювання науковців беззаперечні, але проблема формування у майбутнього вчителя умінь візуалізувати навчальний матеріал ЗКВ залишається актуальною.

**Метою даної статті є** опис авторського спецкурсу, орієнтованого на формування у майбутніх учителів математики вмінь візуалізувати навчальний матеріал.

**Виклад основного матеріалу дослідження.** До інноваційних методів навчання ми відносимо впровадження технології візуалізації у навчальний процес. У роботі [\[1,](#page-6-0) с. 171] нами проаналізовано та обґрунтовано необхідність використання технології візуалізації в організації навчання. Наголошується, що саме технологія візуалізації «дозволяє підсилити мотивацію навчання шляхом активного діалогу учня з комп'ютером; різноманітністю й барвистістю навчального контенту (текст + звук + колір + анімація); шляхом орієнтації навчання на успіх (дозволяє довести до розв'язання будь-яке завдання, спираючись на необхідну підказку)». І якщо раніше для візуалізації навчального матеріалу вчителі обходилися лише крейдою та дошкою, то сьогодні арсенал засобів педагога розширився до використання ЗКВ, під якими ми розуміємо середовища, де можливе наочне подання

інформаційного матеріалу (абстрактних об'єктів чи процесів, їх моделей, за необхідності в різних ракурсах, у деталях, з можливістю демонстрації внутрішніх взаємозв'язків складових частин, у тому числі прихованих у реальному світі).

Представлення навчального матеріалу у вигляді візуальних моделей має значні переваги в порівнянні з лінійно-текстовим викладенням. Серед таких переваг можна виділити наступні:

1) при лінійній побудові текстового інформаційного наповнення часто буває складно визначити структуру досліджуваного явища, виділити істотні зв'язки між його елементами, а завдяки створеним візуальним моделям (у вигляді таблиць, схем, діаграм тощо) набагато легше це зробити;

2) перетворення навчального тексту у візуальну форму – це ефективний прийом, що активізує мислення, сприяє більш глибокому засвоєнню і розумінню навчального матеріалу шляхом його знакового моделювання;

3) використання способу схематичної візуалізації інформаційного наповнення сприятиме формуванню більш раціональних прийомів роботи з навчальним матеріалом;

4) структурування і схематизація текстового інформаційного наповнення є компонентами мнемоніки, що становить основу процесу запам'ятовування: наочно-образна форма представлення інформації також сприяє кращому її запам'ятовуванню;

5) подання навчального матеріалу в системі структурно-логічних схем виступає ефективним засобом організації і активізації самостійної роботи суб'єктів навчання.

Для того, щоб сучасний випускник (майбутній учитель математики) умів використовувати ЗКВ у професійній діяльності, вважаємо за необхідне сформувати вміння візуалізувати навчальний матеріал.

Уміння візуалізувати навчальний матеріал означає уміння перетворити його в наочний образ так, щоб забезпечувалися: 1) компактність (подання інформаційного контенту в лаконічній та доступній формі), 2) концентрованість (подання інформаційного контенту в осяжному вигляді зі збереженням його семантичної повноти), 3) адекватність (поданий навчальний матеріал має відповідати психологічним та фізіологічним особливостям суб'єктів навчання), 4) цілісність (поданий навчальний матеріал сприяє інтенсифікації процесу навчання).

Для формування вмінь візуалізувати навчальний матеріал необхідно створити такі педагогічні умови, в ході яких студенти будуть:

1) опановувати інструментарій різних ЗКВ (аналізуючи кількість кроків при виконанні одного і того ж завдання, але в різних середовищах);

2) виконувати спеціально підібрані завдання (текстове інформаційне наповнення перетворювати у візуальні моделі: графіки, діаграми, таблиці, схеми, інтелект-карти тощо, а також інтерпретувати словами схеми, діаграми та ін.);

3) розробляти власні візуальні моделі для реалізації професійної діяльності.

Зазначені ідеї реалізовані нами у рамках *Спецкурсу «Засоби комп'ютерної візуалізації у професійній діяльності вчителя математики»*, який проходить апробацію на базі фізикоматематичного факультету СумДПУ імені А. С. Макаренка.

*Основна мета Спецкурсу*: сформувати в майбутніх учителів математики вміння використовувати ЗКВ у професійній діяльності.

*Основні завдання Спецкурсу*:

- опанування формами, способами та методами візуалізації навчального матеріалу;

- знайомство із ЗКВ, їх класифікацією та інструментарієм;

- формування вмінь візуалізувати навчальний матеріал ЗКВ у професійній діяльності в майбутньому.

Спецкурс обсягом 3 кредити (90 годин, з них 30 годин аудиторних) складається з двох модулів і вивчається на четвертому курсі. Перший модуль присвячено вивченню офісних програм з прийомами візуалізації, програм для реалізації майндмепінгу при побудові інтелект-карт, середовищ інфографіки, а також програм динамічної математики (ПДМ) [[5](#page-6-1)], оскільки саме на основі математичного моделювання можлива якісна динамізація явищ, процесів, законів. Фактично перший модуль стосується вивчення спеціалізованого програмного забезпечення в галузі візуалізації і формування умінь розробляти візуальні моделі знань. Другий модуль присвячено методичним особливостям використання моделей знань у навчальному процесі.

У своїх науково-методичних пошуках ми керуємося тезою: вміння використовувати ЗКВ будуть сформованими, якщо майбутній учитель буде здатним:

1) візуалізувати навчальний матеріал у різних формах, у різний спосіб;

2) розробляти дидактичні та методичні матеріали засобами програм MS Office;

3) моделювати математичні об'єкти за допомогою ЗКВ;

4) здійснювати математичні операції у спеціалізованих середовищах;

5) раціонально використовувати наявний інструментарій ЗКВ для здійснення професійної діяльності.

Означені позиції реалізуються під час слухання лекцій, лекцій-візуалізацій, самостійного опрацювання літератури та електронних періодичних видань. А також за умови обов'язкової роботи з різними ЗКВ під час практичних занять. Через це нами під час вивчення Спецкурсу пропонується вивчення кількох ЗКВ, перелік яких спочатку визначався за рекомендаціями провідних фахівців у галузі ІТ, а потім дещо змінювався через появу оновлених версій окремих засобів або принципово нових їх аналогів. Після лекційних та практичних занять обов'язково проводиться тестовий контроль на перевірку сформованості відповідних умінь.

При апробації авторського Спецкурсу нами передбачається залучення відібраних ЗКВ до розв'язування завдань за різними темами, створення візуальних моделей для підтримки теоретичного матеріалу з використанням усіх можливих форм і способів візуалізації. Студентам під час лабораторного практикуму пропонуються такі завдання, які сприяють формуванню у майбутніх учителів математики вмінь візуалізувати навчальний матеріал за допомогою ЗКВ. Як правило, студенти розробляють візуальні моделі у кожному із середовищ, які вивчаються до типових понять, законів, правил, задач, навіть до тем та розділів відповідних дисциплін.

Наведемо деякі приклади візуальних моделей, виконаних студентами.

1. Приклади візуальних моделей у програмі MS Word з використанням об'єктів SmartArt.

**Завдання.** Візуалізуйте даний текст за допомогою текстового редактора, використовуючи об'єкт SmartArt.

*«У процесі утворення психічного образу можуть брати участь усі органи чуттів людини. У зв'язку з цим розрізняють візуальну, аудіальну, кінестетичну і мовну наочності. До візуальної наочності відносяться ілюстрації, схематичні зображення, фотографії тощо. До аудіальної – різноманітні аудіозаписи. Зразки речовин, які можна дослідити за допомогою тактильних відчуттів, відносяться до кінеститичного виду наочності. До мовної відноситься словесний опис, який здатний викликати утворення психічного образу навчального об'єкту».*

Усі студенти продемонстрували високий рівень сформованих умінь використання об'єктів SmartArt. Проте були деякі недоліки в розташуванні інформаційного наповнення. На рис. 1-2 наведено приклад даного завдання, зроблений різними студентами.

Аналізуючи подані схеми, можемо сказати, що друга (рис. 2) є більш досконалою, оскільки ми звикли читати текст зліва направо; концентруючи увагу на візуальну картинку відразу бачимо чотири види наочності та відповідні приклади, чого не можна сказати про першу схему (рис. 1). Візуалізуючи навчальний матеріал, необхідно враховувати естетичні форми, колір, шрифт, орієнтацію (положення) візуальних моделей, оскільки основне завдання візуалізації – покращити та забезпечити сприйняття інформаційного наповнення [[2](#page-6-2), с. 166].

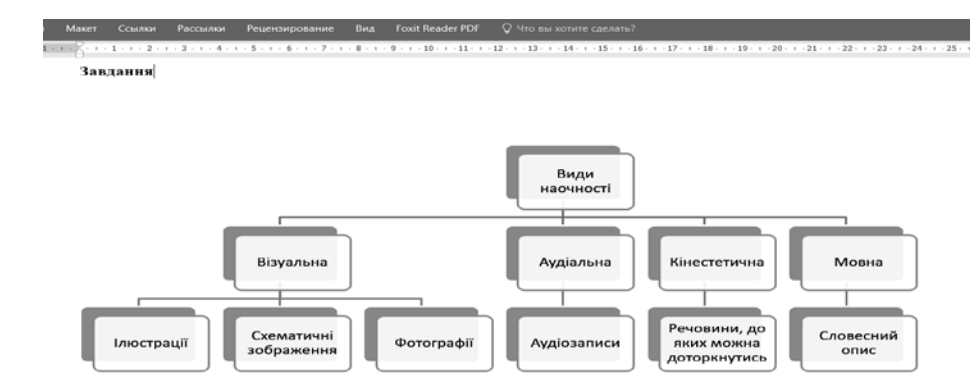

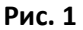

**Розділ 3 Психолого – педагогічні проблеми навчання, виховання та розвитку учнів у закладах професійної (професійно – технічної) освіти**

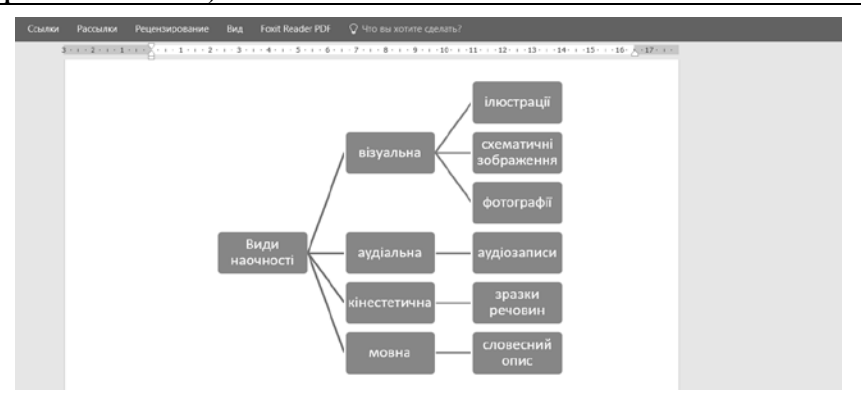

# **Рис. 2**

2. Приклади візуальних моделей – «створення інтелект-карт».

Студенти за готовими шаблонами (рис. 3, рис. 4, рис. 5) повинні були створити власну інтелект-карту, метою якої є графічне представлення навчального матеріалу (встановлення асоціативних зв'язків), що допомагає чіткіше визначати ключові поняття і зв'язки між ними.

На рис. 6-8 подано відповідні інтелект-карти до рис. 3-5.

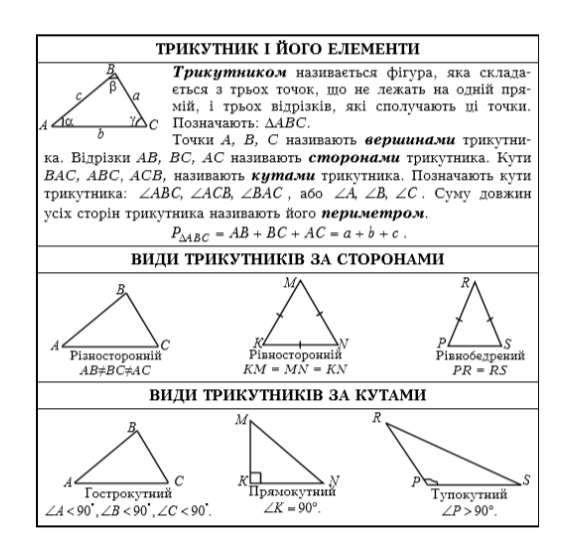

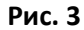

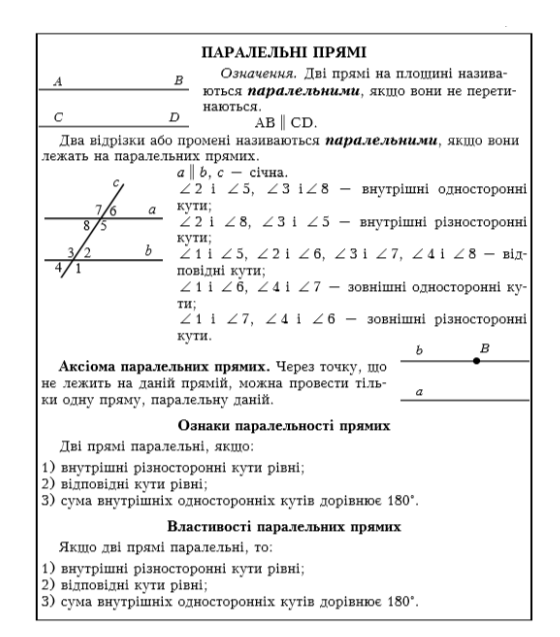

**Сучасні інформаційні технології та інноваційні методики навчання в підготовці фахівців: методологія, теорія, досвід, проблеми Випуск 50**

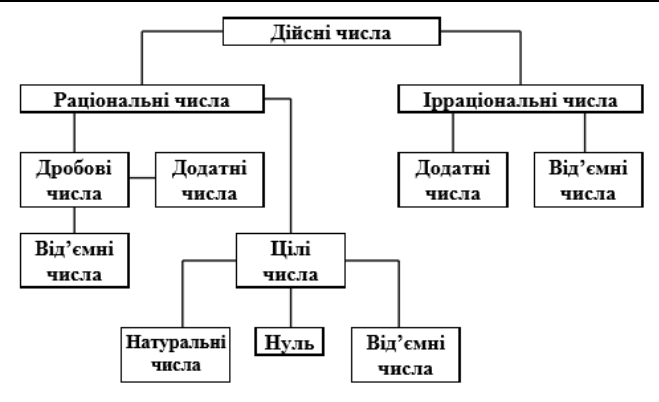

# **Рис. 5**

На рис. 6 зображена інтелект-карта з теми «Трикутник і його елементи», в якій студентка К. продемонструвала високий рівень навчальних досягнень. Також яскравим прикладом вдалої інтелект-карти є карта, зображена на рис. 7. Як бачимо, на рис. 6 та 7 студентки найбільш широко встановили асоціативні зв'язки, навели відповідні приклади. А щодо інтелект-карти, зображеної на рис. 8, то акцентуємо увагу на недоліки. По-перше, саме розміщення розділів та підрозділів змушує око «напружитися», по-друге, дуже різноманітна кольорова гама оформлення, по-третє, наявні грубі математичні помилки.

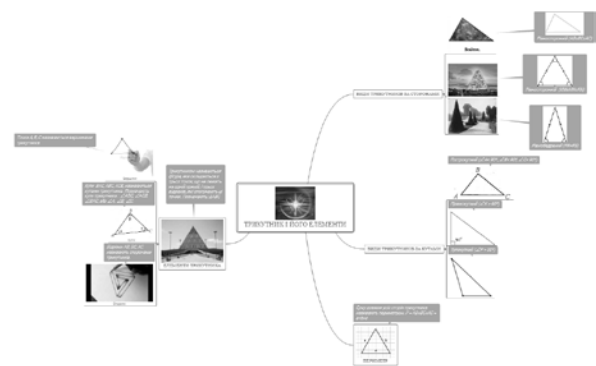

**Рис. 6**

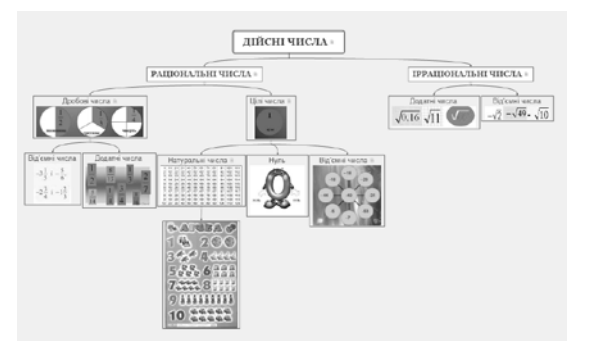

**Рис. 7**

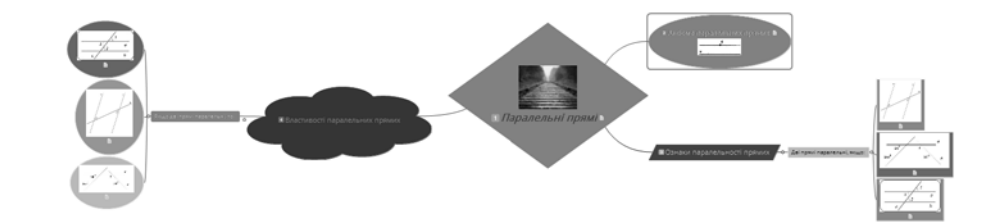

**Рис. 8**

#### **Розділ 3 Психолого – педагогічні проблеми навчання, виховання та розвитку учнів у закладах професійної (професійно – технічної) освіти**

**Висновки.** Попередні результати навчальних досягнень підтверджують ефективність описаного спецкурсу. При вивченні даного спецкурсу ми намагаємося сформувати в майбутніх учителів математики не лише уміння оперувати комп'ютерним інструментарієм різних ЗКВ, а й дослідити найбільш доцільні та ефективні ЗКВ, які будуть корисними у їхній професійній діяльності в майбутньому.

Вважаємо, що сучасний учитель математики має бути підготовленим до використання ЗКВ у професійній діяльності, а тому перспективним напрямком подальших наукових досліджень бачимо уточнення переліку ЗКВ, необхідних для формування вмінь у майбутнього вчителя якісно візуалізувати навчальний матеріал.

#### **Список використаних джерел:**

- <span id="page-6-0"></span>1. Білошапка Н. М. Візуалізація як провідна ідея сучасного навчального процесу в умовах інформатизації світу / Н. М. Білошапка // Наукові записки / Ред. кол.: В. Ф. Черкасов, В. В. Радул, Н. С. Савченко та ін. – Випуск 159. – Серія: Педагогічні науки. – Кропивницький: РВВ ЦДПУ ім. В. Винниченка, 2017. – С. 167-173.
- <span id="page-6-2"></span>2. Білошапка Н. М. Формування у майбутніх учителів умінь візуалізувати навчальний матеріал: аналіз стану / Н. М. Білошапка // І-54 Інновації в освіті і педагогічна майстерність учителя- словесника: збірник матеріалів усеукраїнської науково-практичної конференції (м. Суми, 25 жовтня 2017 року) / за ред. О. М. Семеног. – Суми: Видавництво СумДПУ ім. А. С. Макаренка, 2017. – випуск 1. – С. 164-170.
- 3. Закон України «Про вищу освіту» (від 2014 року) [Електронний ресурс]. Режим доступу: [http://zakon0.rada.gov.ua/laws/show/1556](http://zakon0.rada.gov.ua/laws/show/1556-18)-18.
- 4. Закон України «Про освіту» (від 2017 року) [Електронний ресурс]. Режим доступу: [http://zakon2.rada.gov.ua/laws/show/2145](http://zakon2.rada.gov.ua/laws/show/2145-19/)-19/.
- <span id="page-6-1"></span>5. Семеніхіна О. В. Застосування комп'ютерів при вивченні математики. Програми динамічної математики: навчальний посібник / О. В. Семеніхіна, М. Г. Друшляк. – Суми: ВВП «Мрія», 2016. – 144 с.
- 6. Указ Президента України «Про Національну стратегію розвитку освіти в Україні на період до 2021 року» [Електронний ресурс]. – Режим доступу: [http://zakon2.rada.gov.ua/laws/show/344/2013.](http://zakon2.rada.gov.ua/laws/show/344/2013)

# **DOI: 10.31652/2412-1142-2018-50-135-139 УДК 37.026**

*Т.М. Герлянд, Київ, Україна / T. Gerlyand, Kyiv, Ukraine e-mail: Alfina\_G@ukr.net[©](#page-6-3)*

# **ДОСЛІДНИЦЬКІ ПРОЕКТНІ ТЕХНОЛОГІЇ: СУТНІСТЬ ТА ОСОБЛИВОСТІ ВИКОРИСТАННЯ У НАВЧАЛЬНОМУ ПРОЦЕСІ ЗАКЛАДІВ ПРОФЕСІЙНОЇ (ПРОФЕСІЙНО-ТЕХНІЧНОЇ) ОСВІТИ**

*Анотація. У статті розкрито сутність і зміст поняття «дослідницькі проектні технології», особливості використання цих технологій у навчальному процесі закладів професійної (професійнотехнічної) освіти, а саме: вимоги до їх застосування, послідовність діяльності викладача і учня в процесі реалізації дослідницької проектної технології навчання та системи їхніх дій на різних етапах роботи над проектом. Акцентується увага, що технологія дослідницького проектування вимагає від учнів застосовувати нові знання, виробляє вміння діяти і приймати рішення самостійно, припускає вирішення учнями конкретних ситуацій подолання труднощів, розвиває їхнє критичне мислення і прагнення до творчості та саморозвитку, формує бажання і здатність самостійно вчитися.* 

*Ключові слова: проект, метод проекту, проектна діяльність, проектна навчальна діяльність, основний зміст дослідницького навчального проектування, технологія дослідницьких проектів.*

# **RESEARCH PROJECT TECHNOLOGIES: THE ESSENCE AND PECULIARITIES OF THE USE IN THE EDUCATIONAL PROCESS OF PROFESSIONAL (VOCATIONAL) EDUCATION SCHOOLS**

*Abstract. The article reveals the essence and content of the concept of «research project technologies», the peculiarities of their use in the educational process of professional (vocational) education schools, namely: the requirements for their application, the sequence of activities of the teacher and students in the process of implementation of research project technology training and systems their joint actions at different stages of project work.*

 $\overline{a}$ 

<span id="page-6-3"></span><sup>©</sup> Т.М. Герлянд, 2018